## **Electronic Medical Record (OE/RR) Setup Checklist**

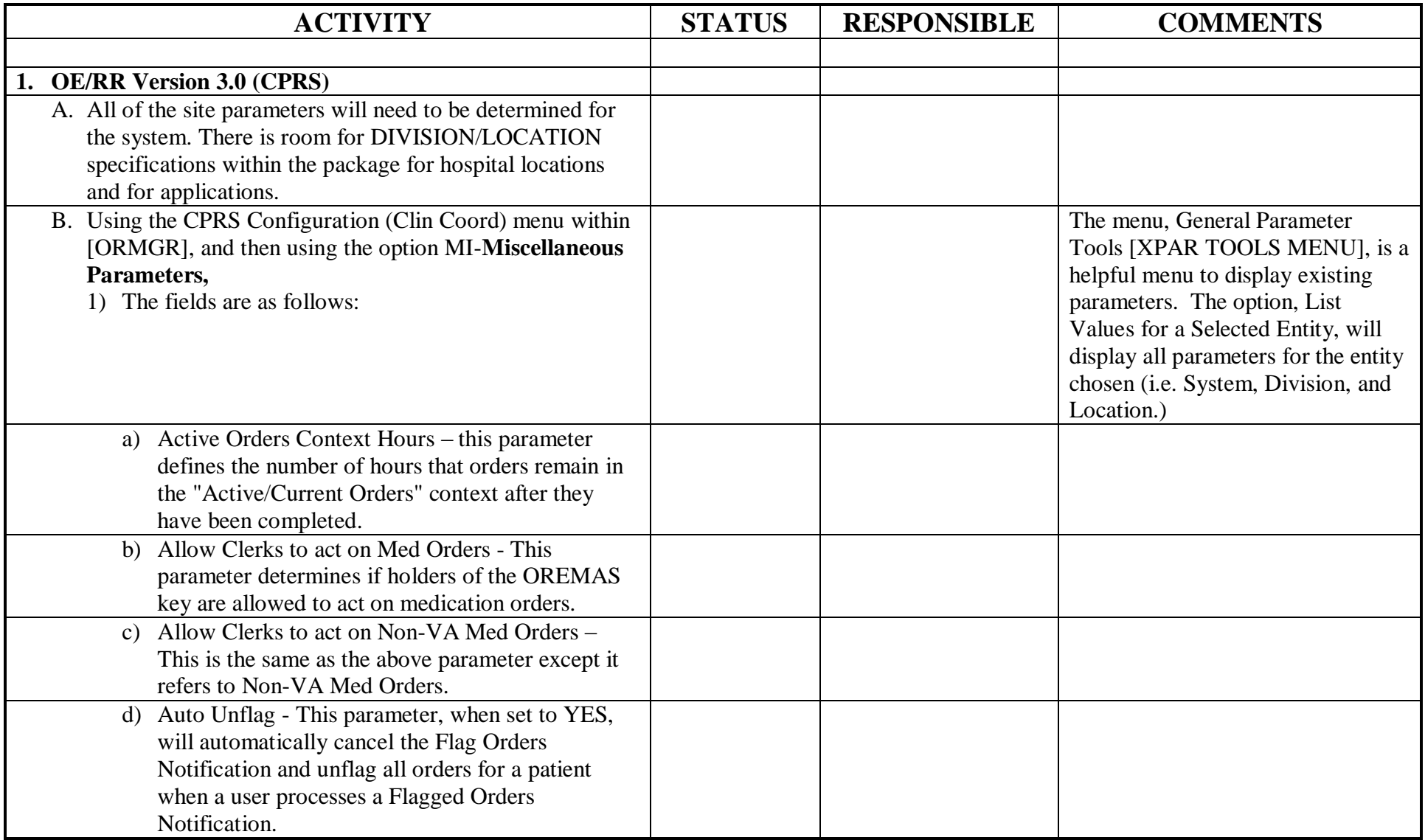

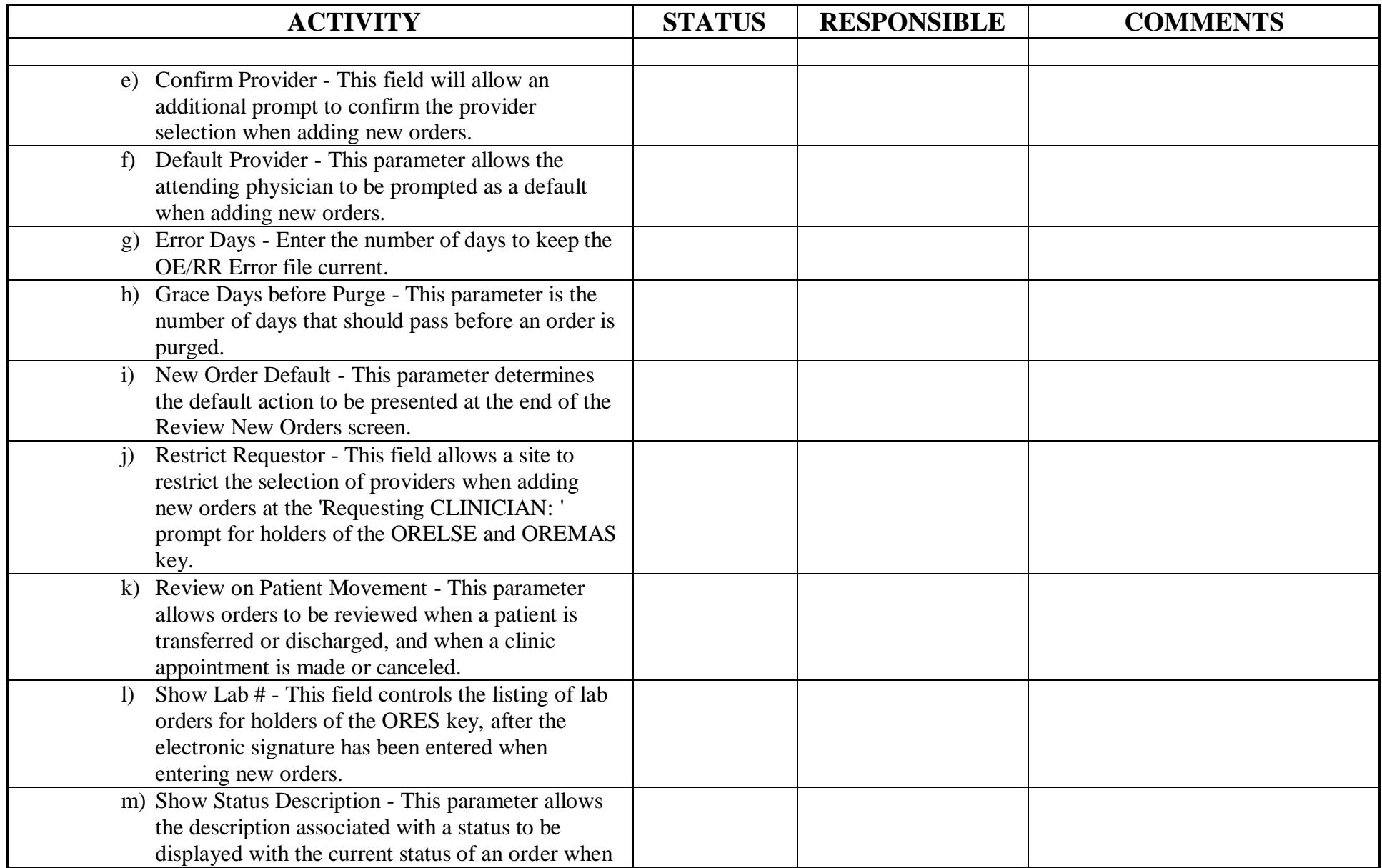

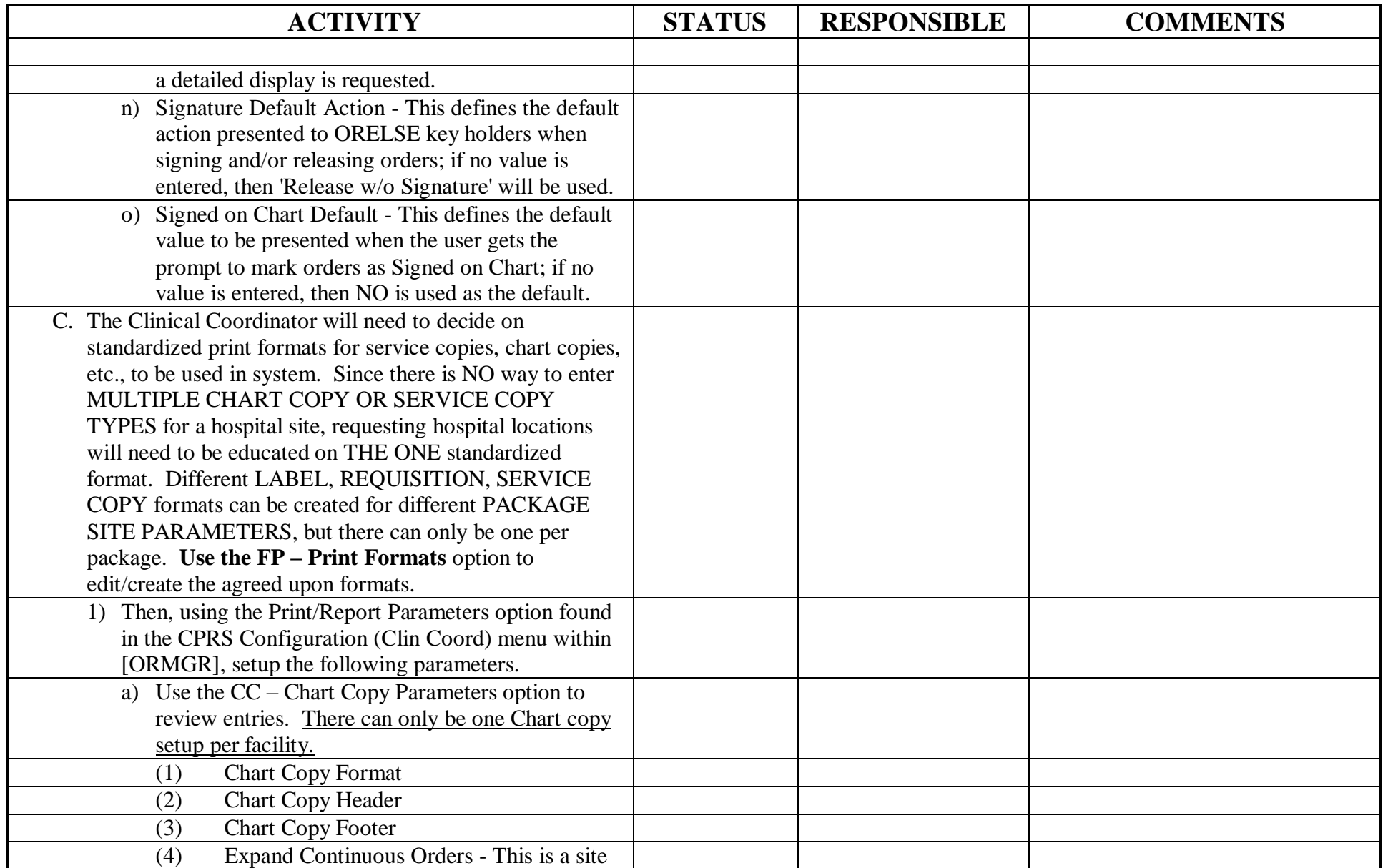

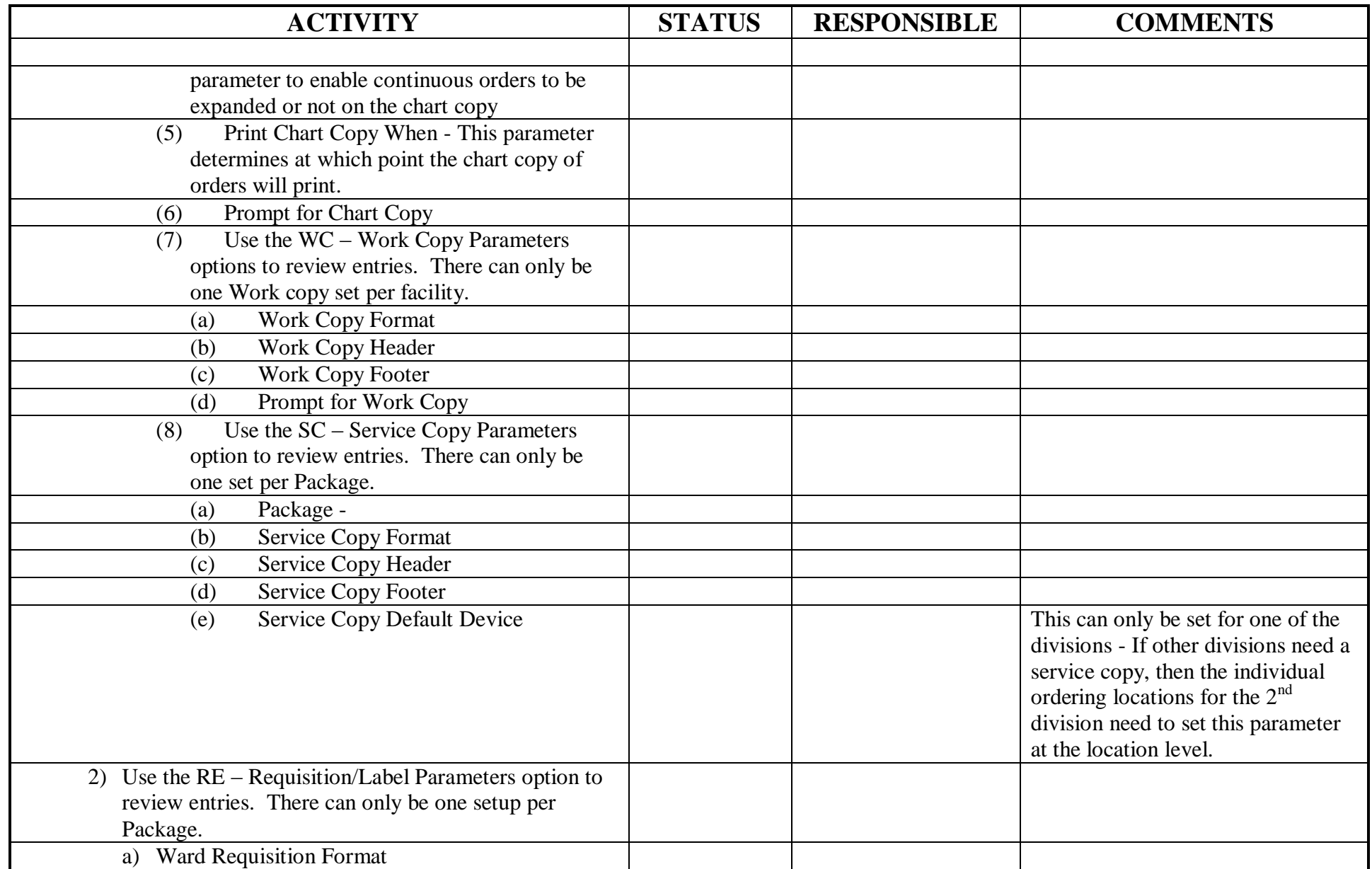

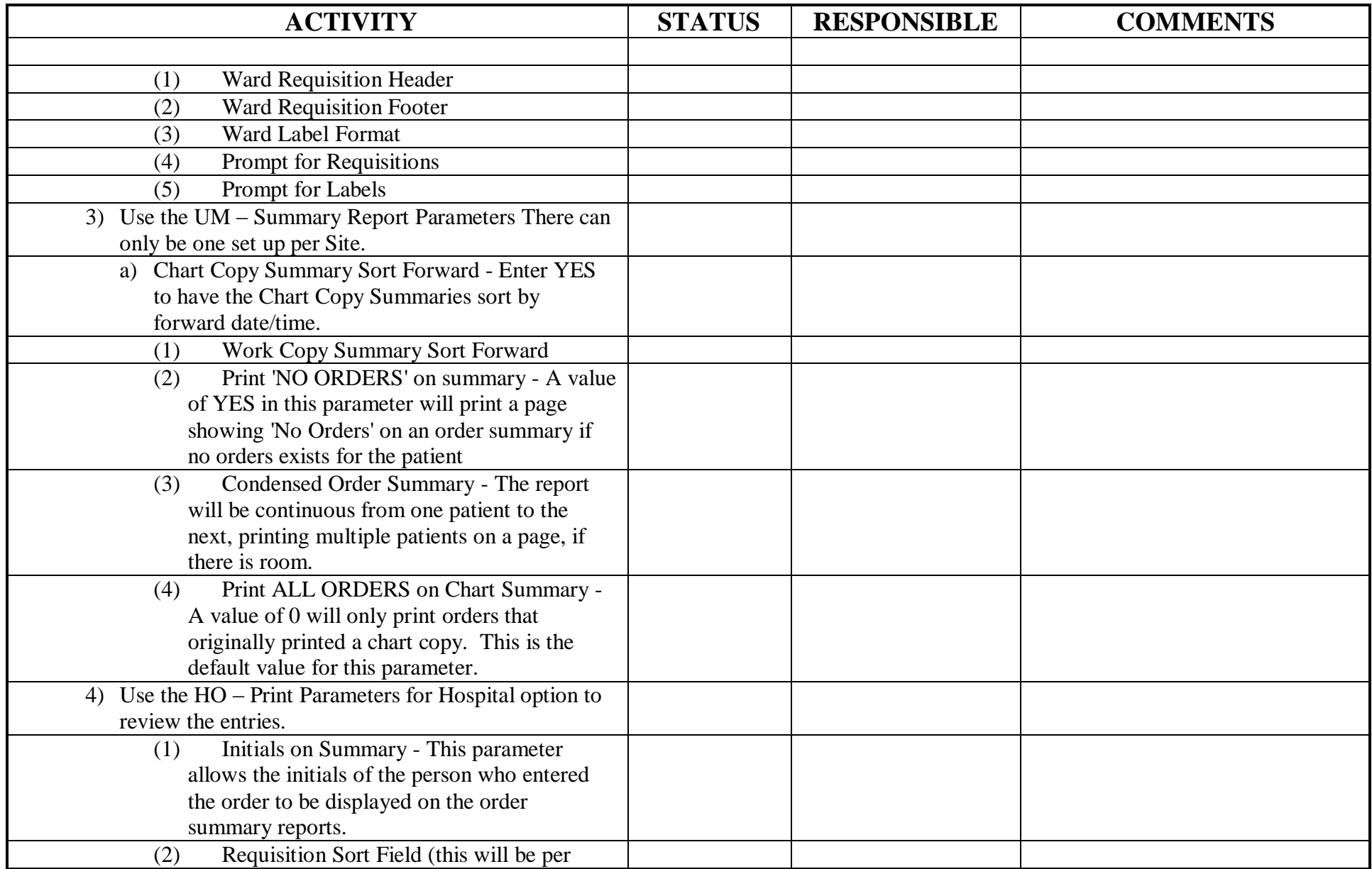

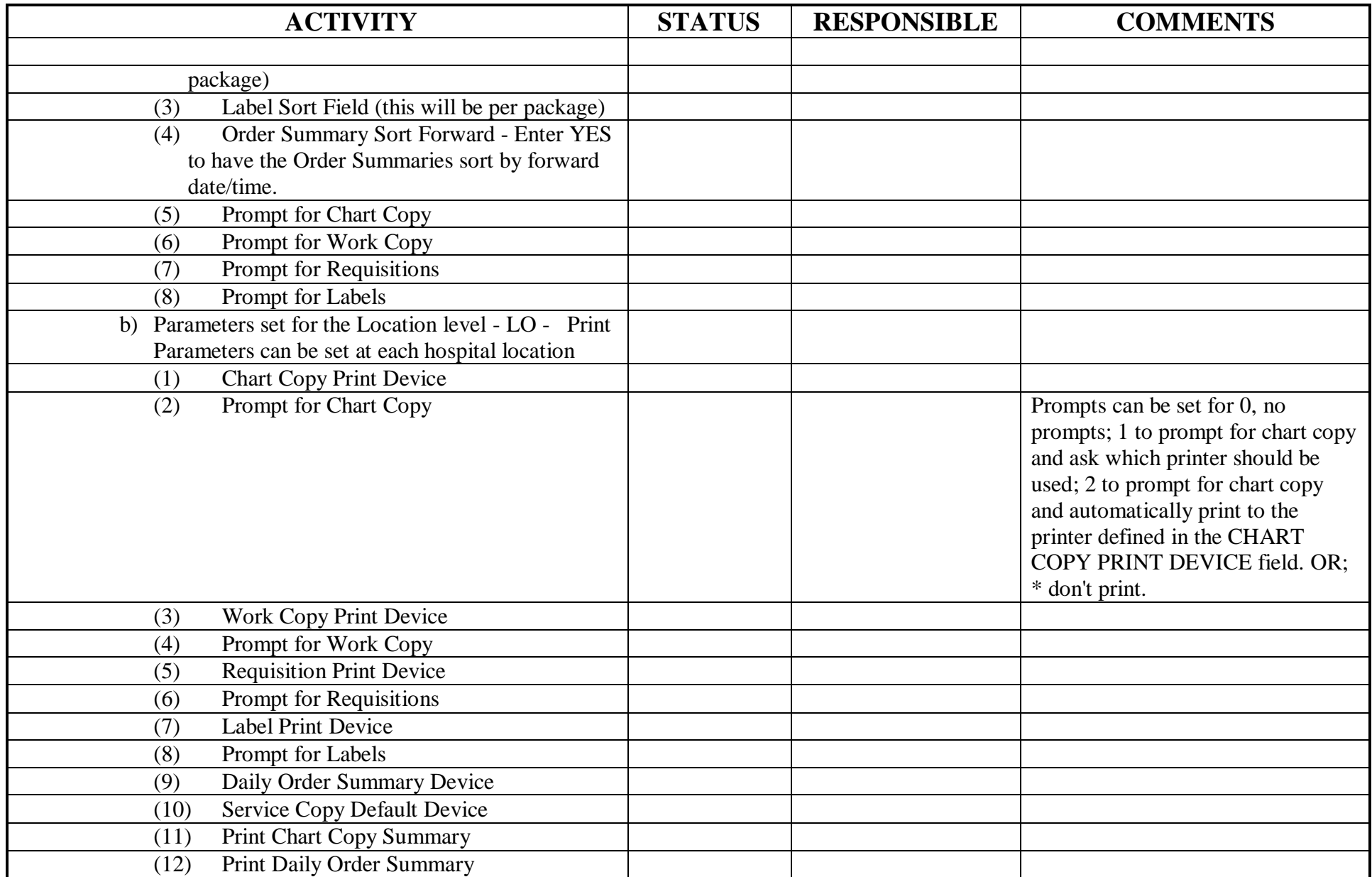

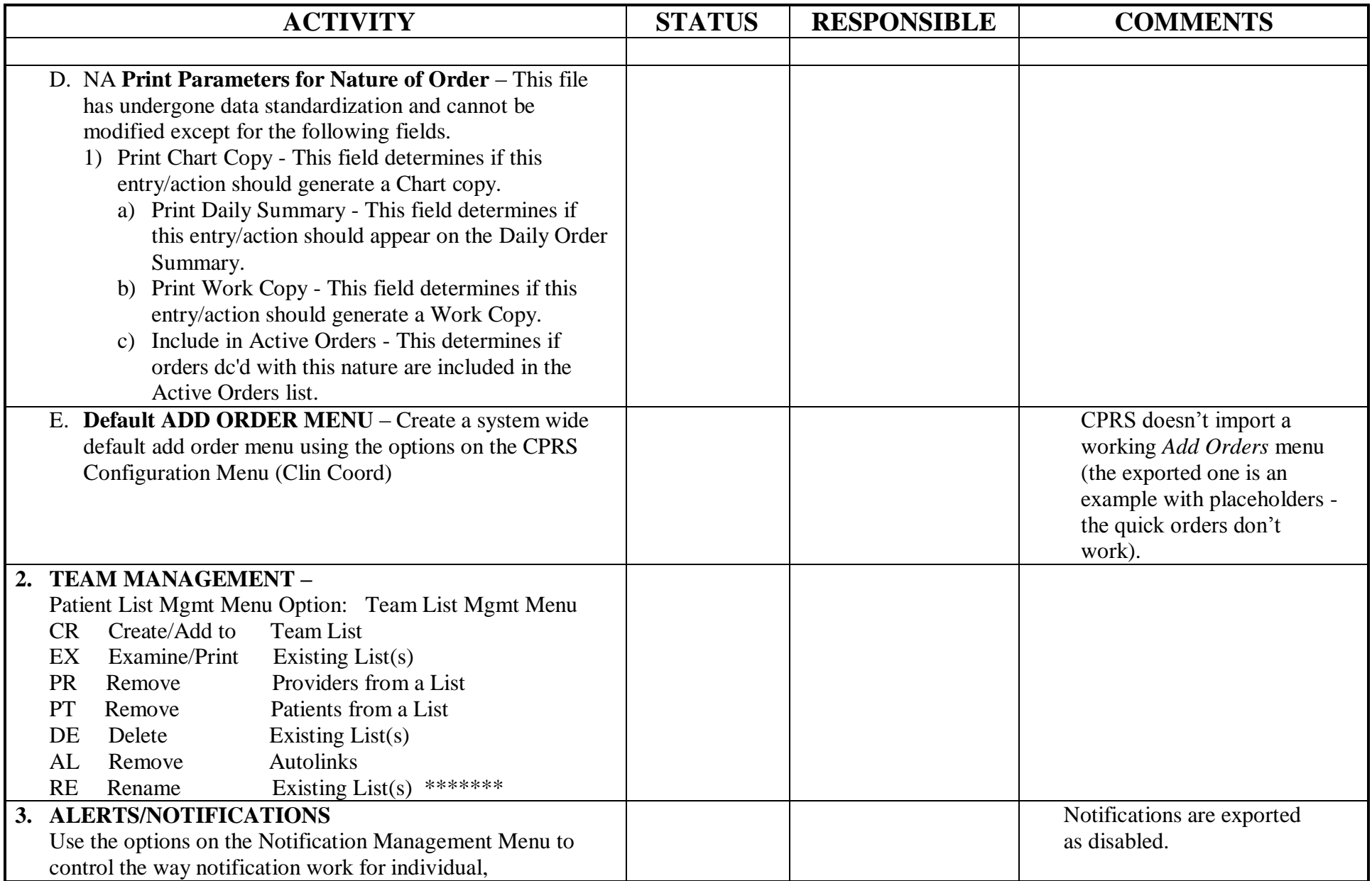

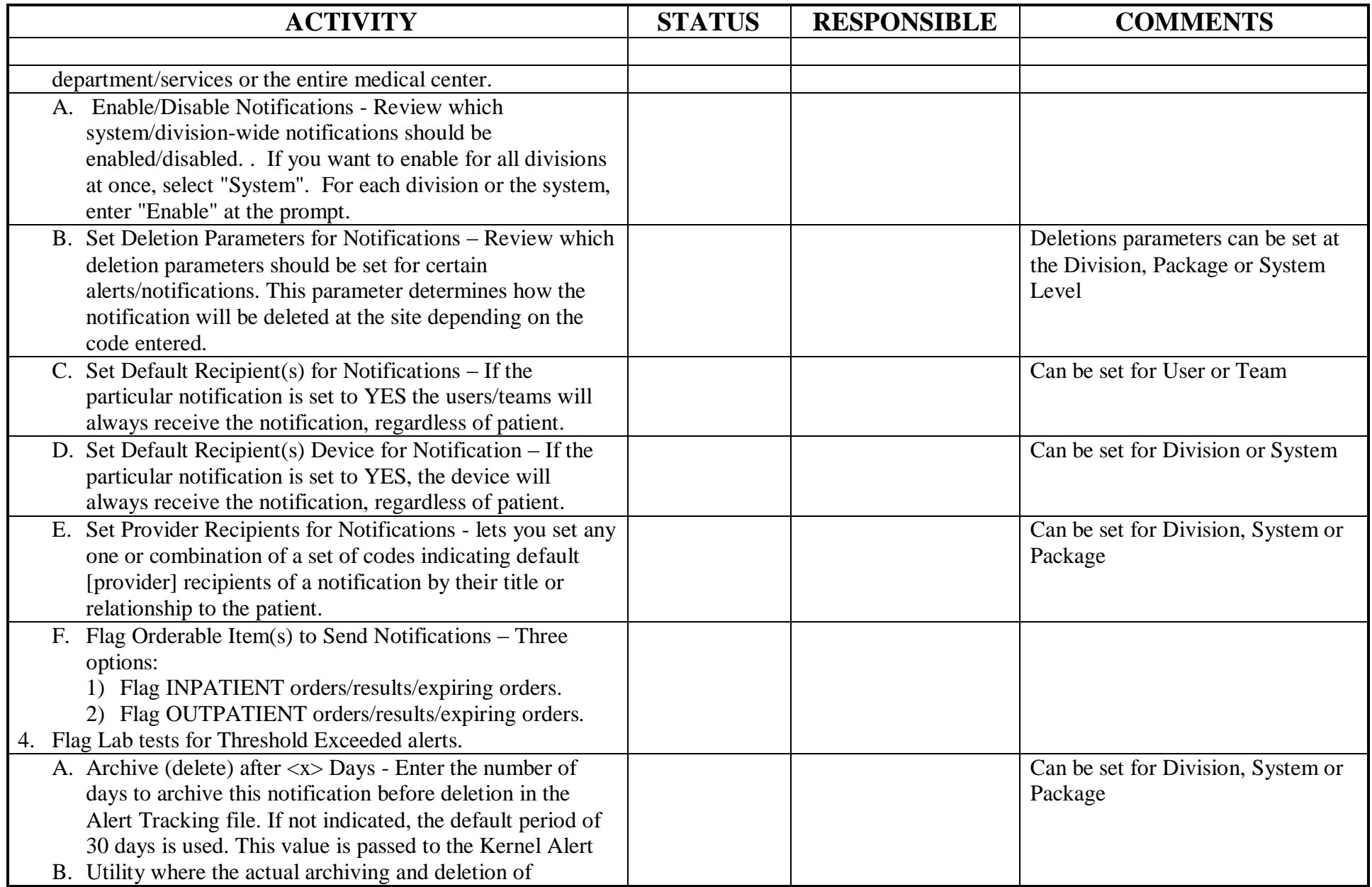

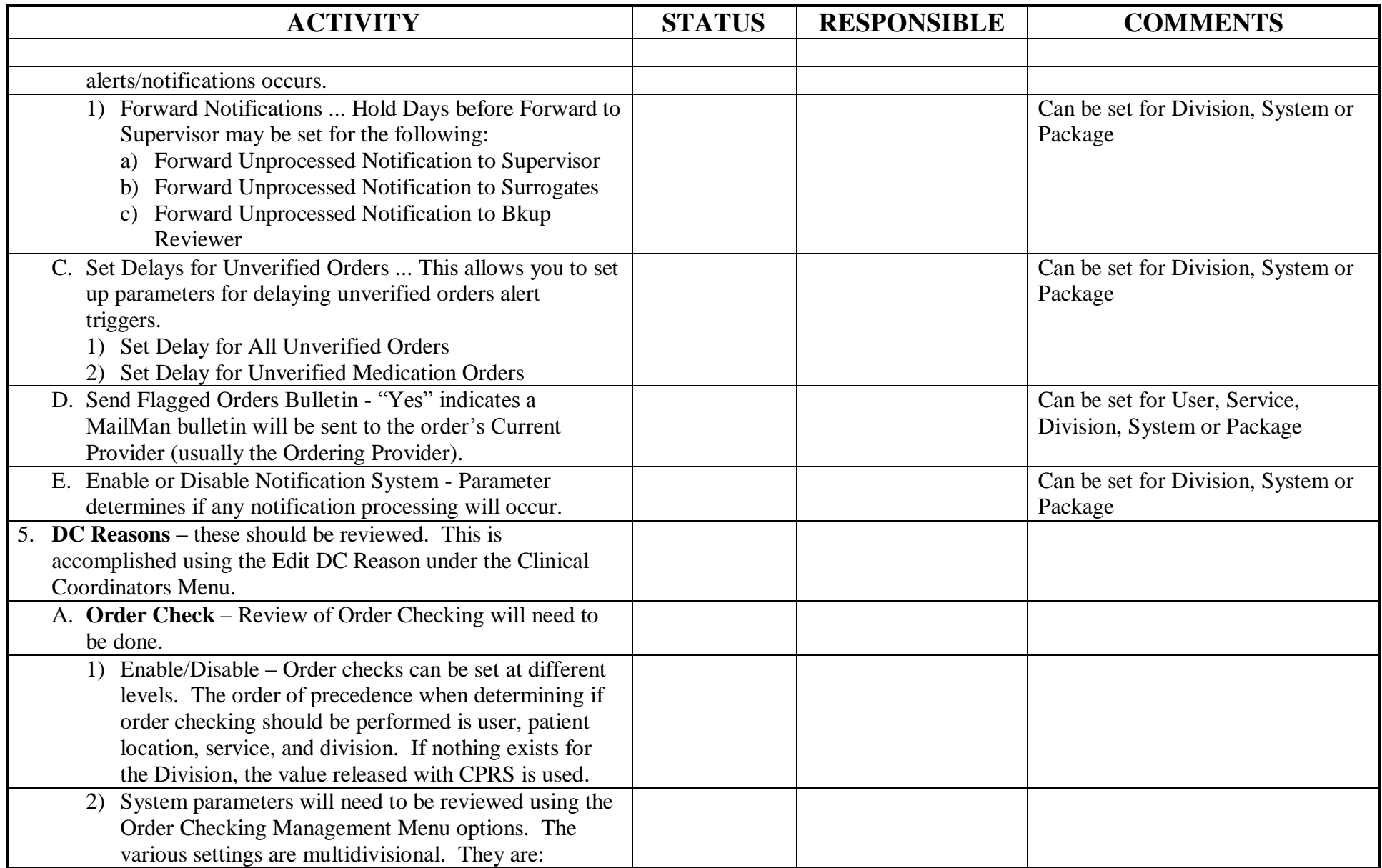

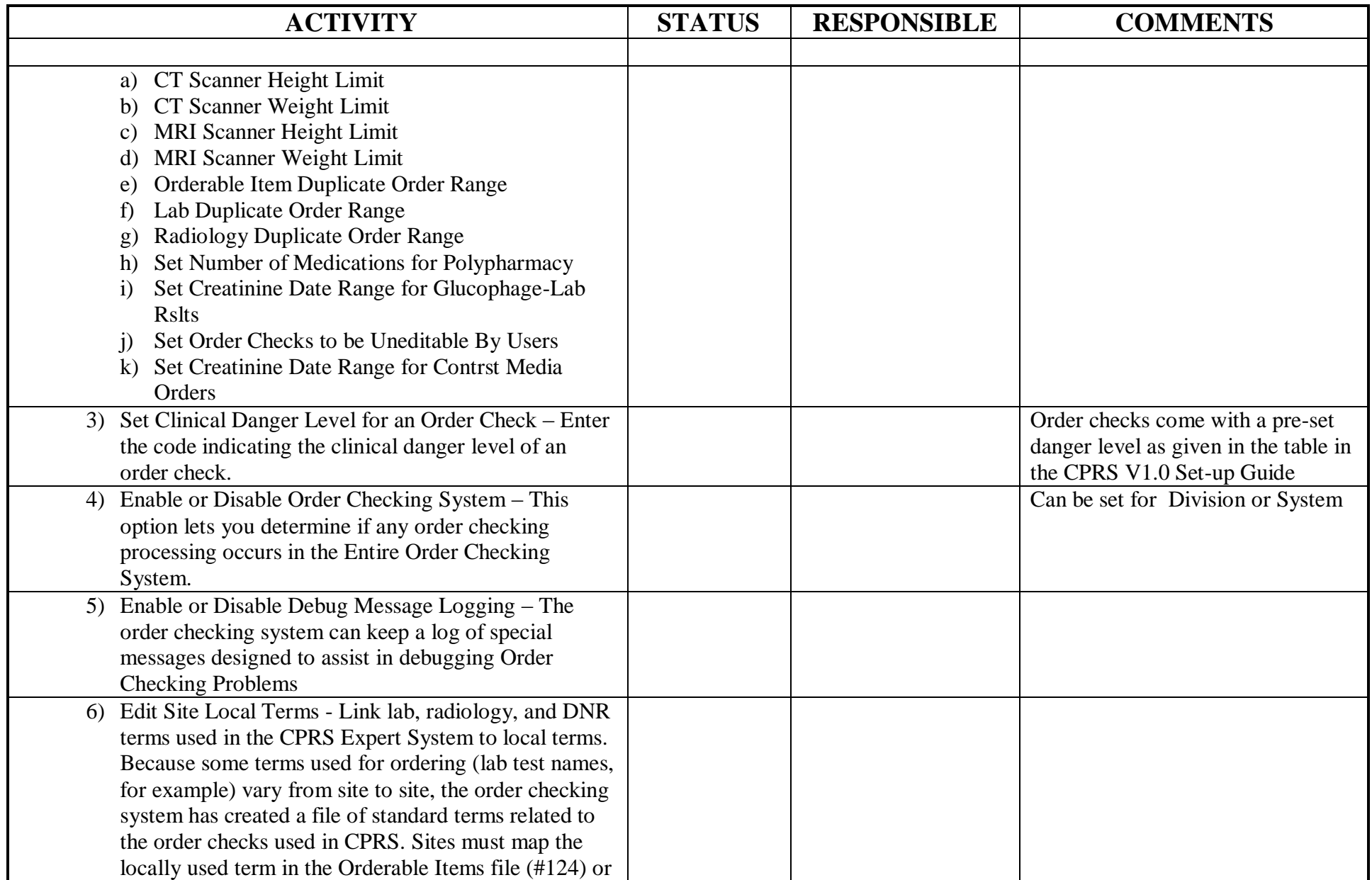

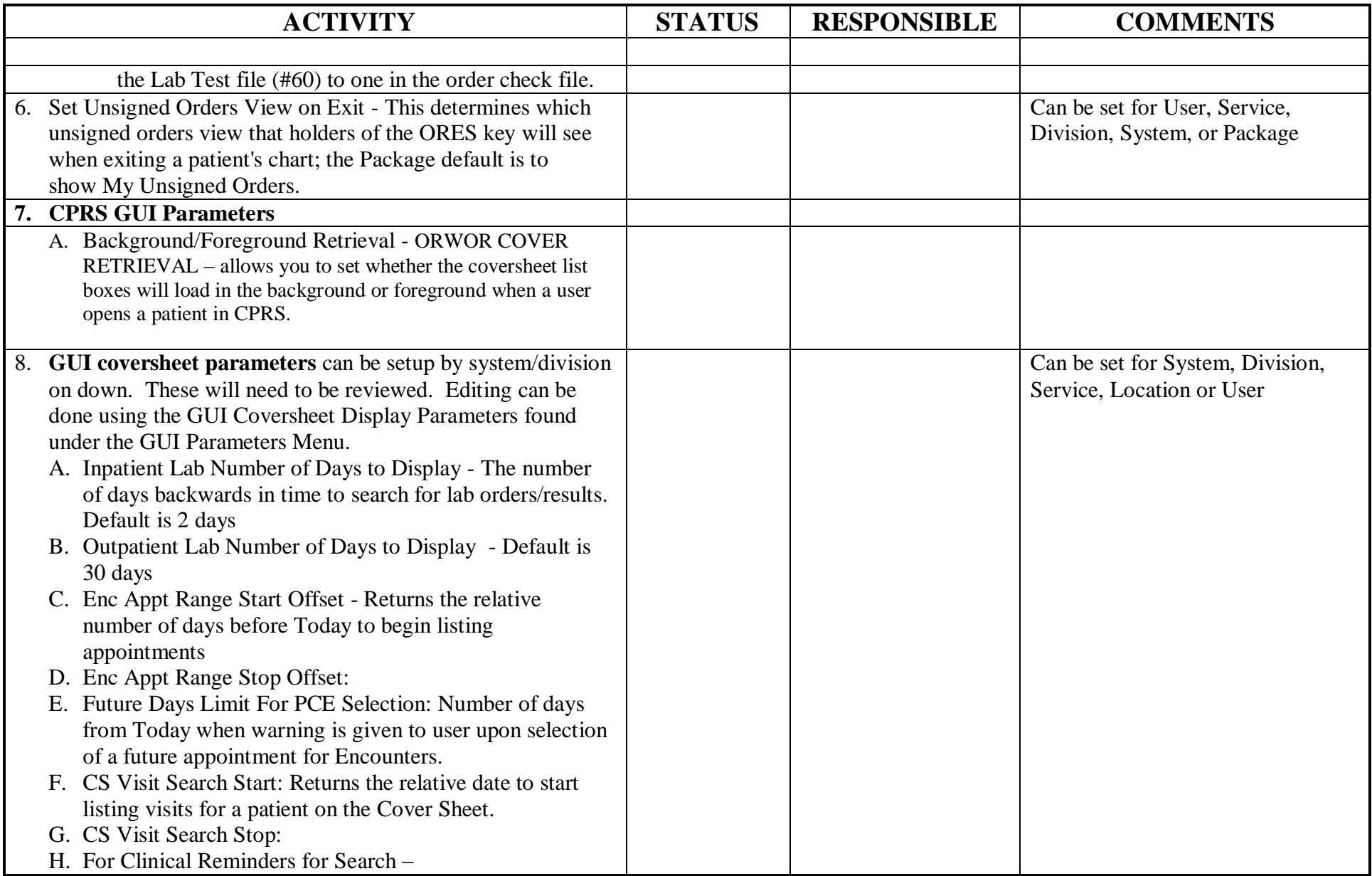

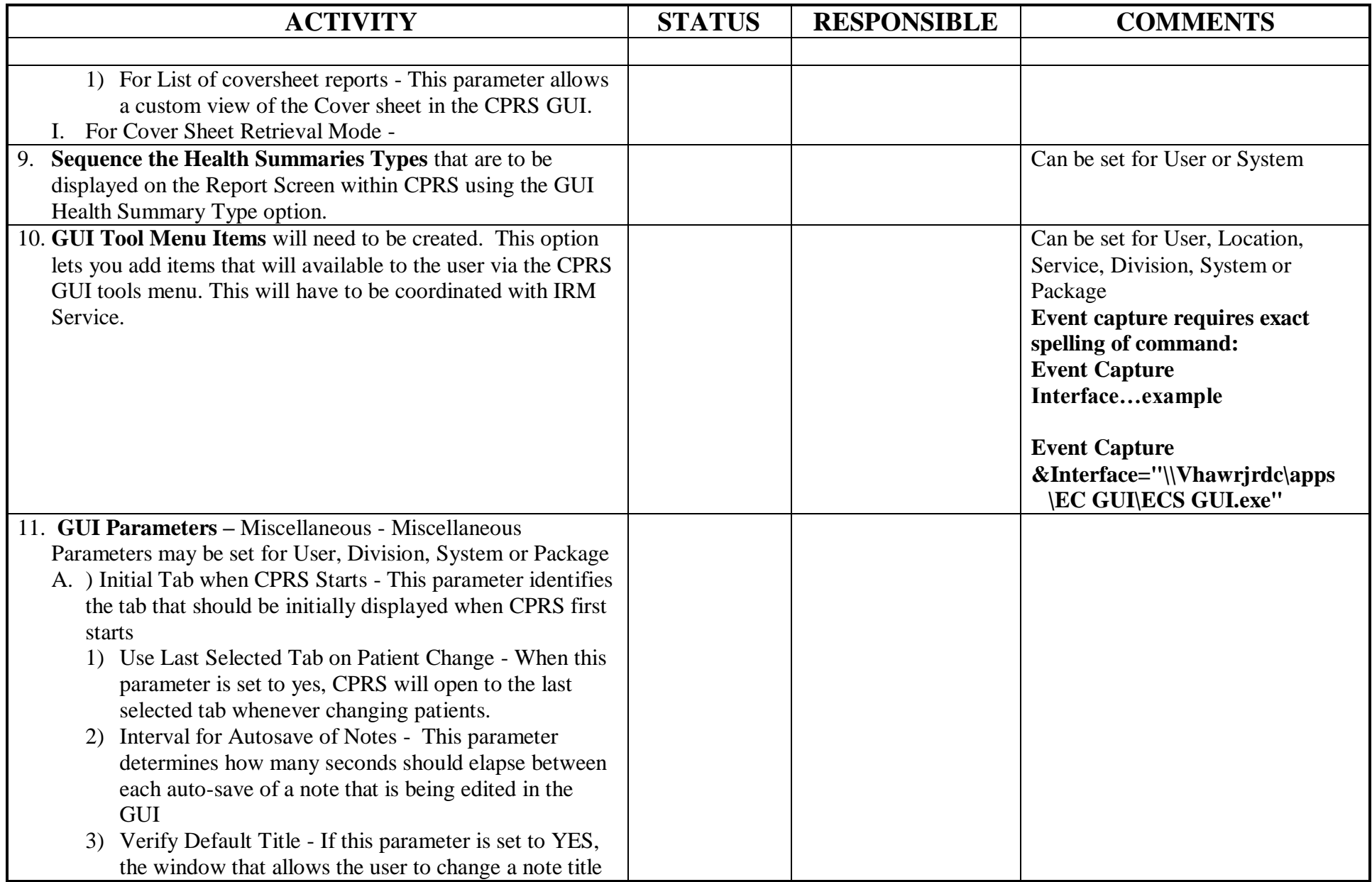

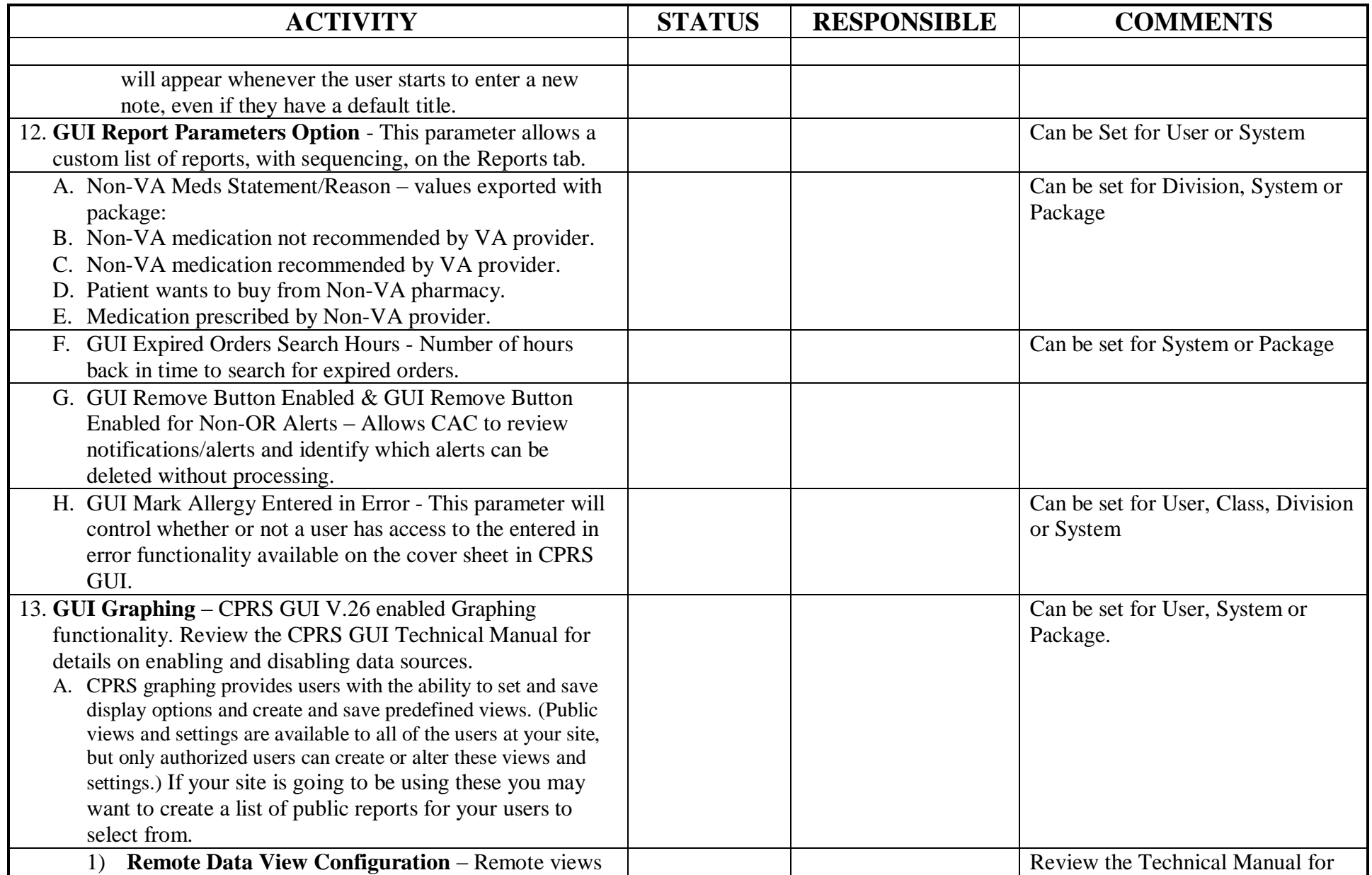

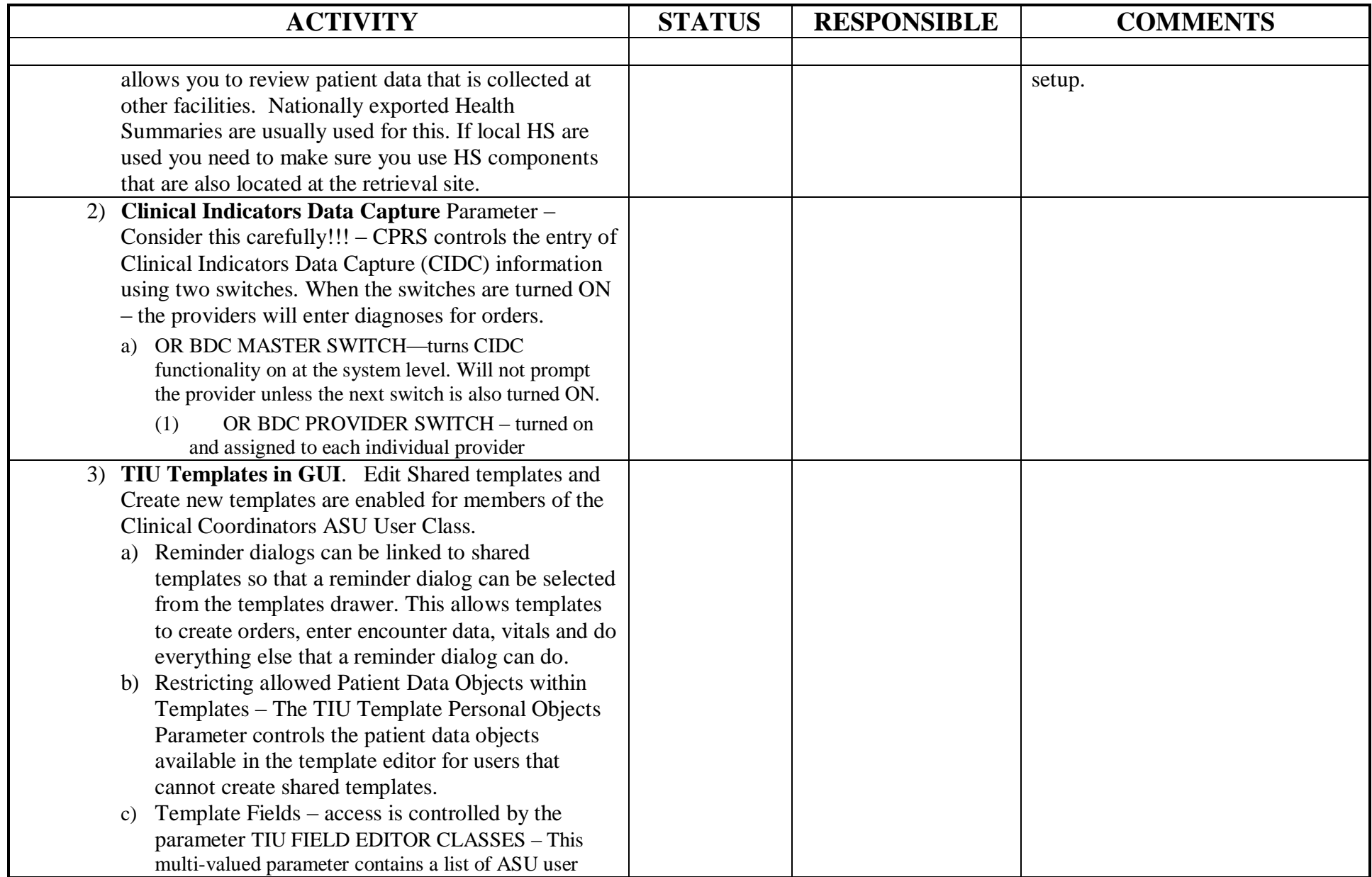

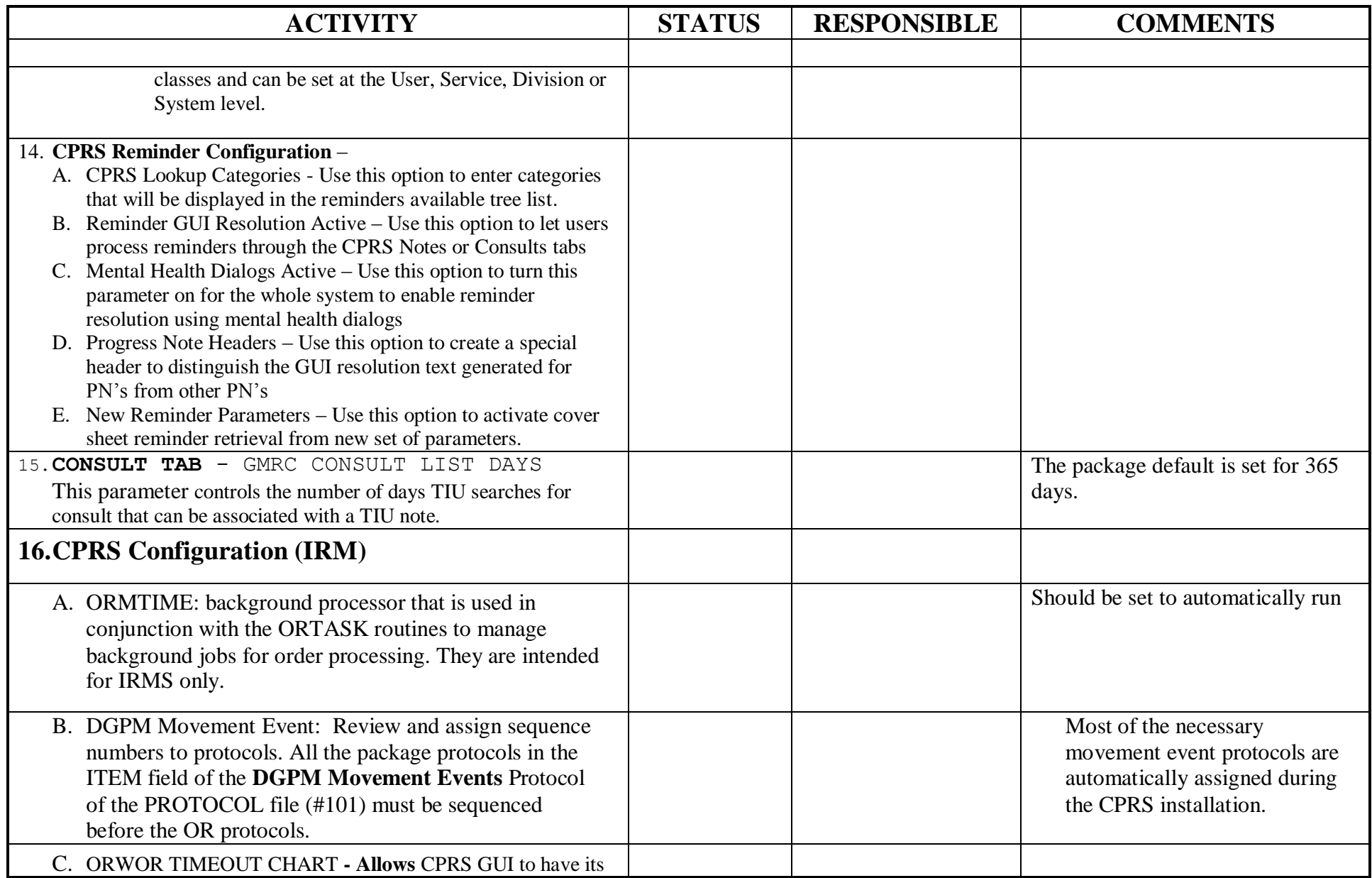

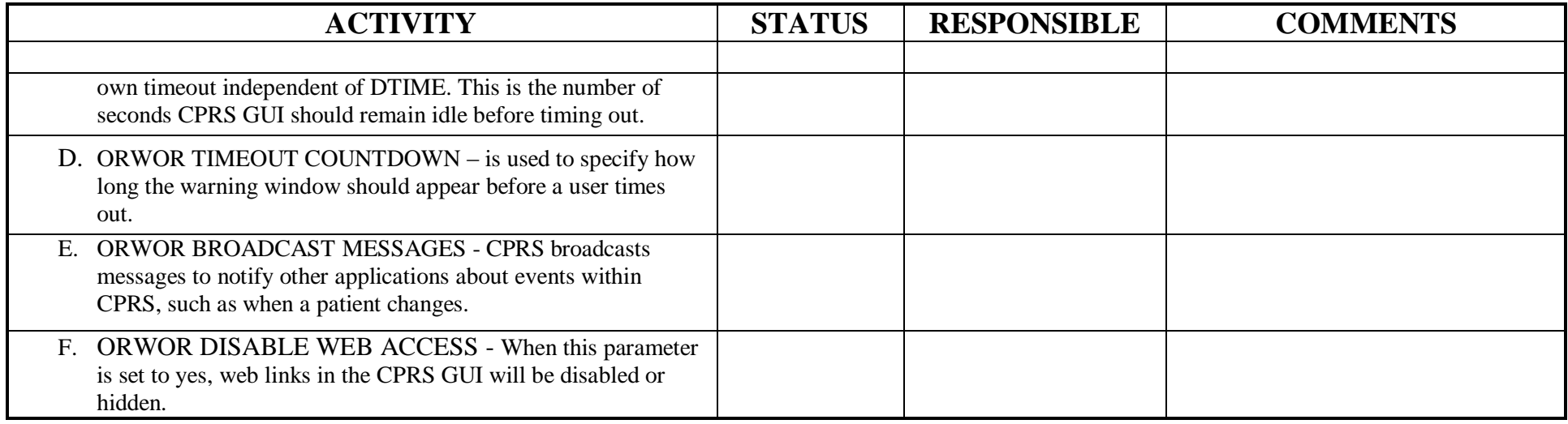

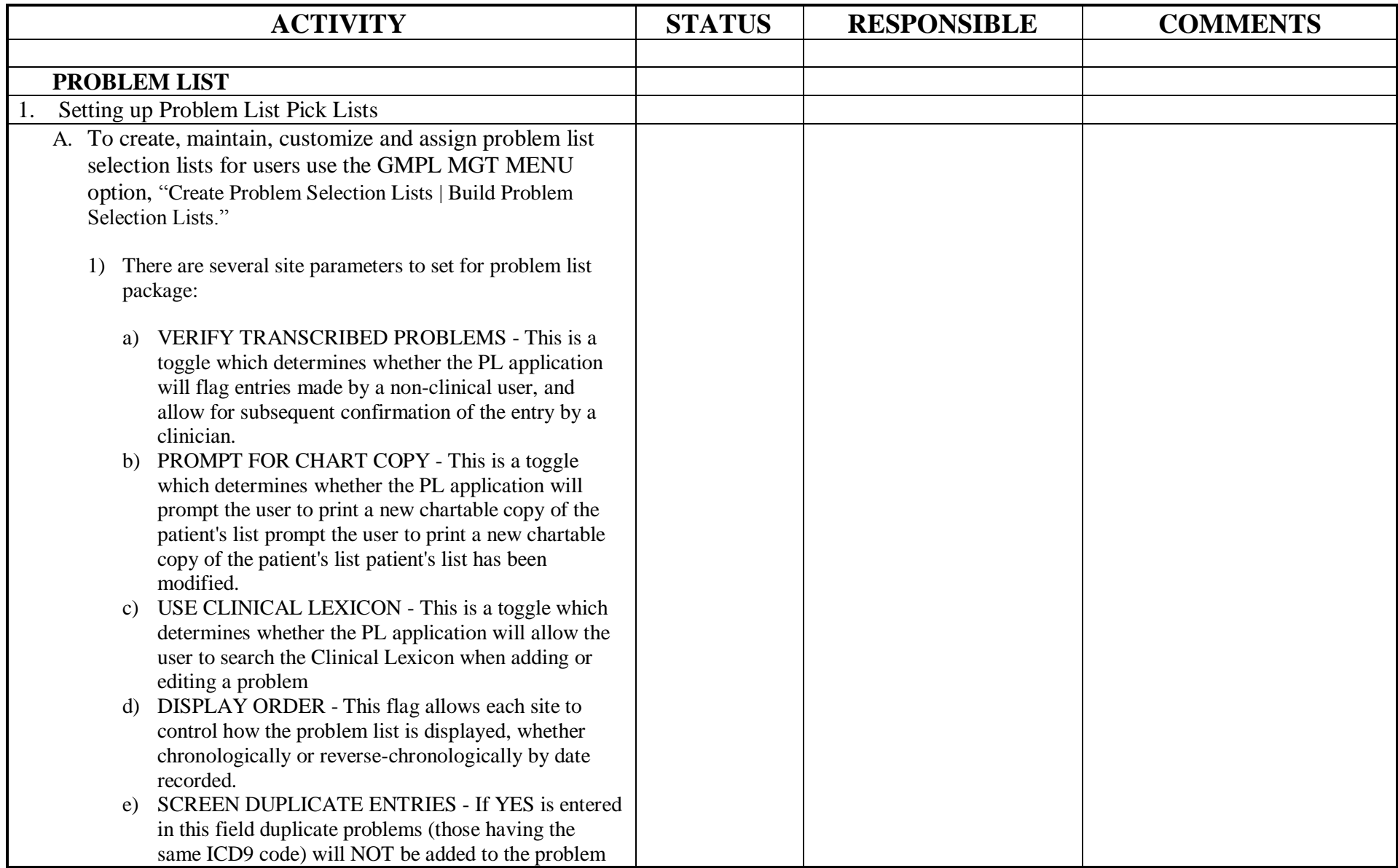

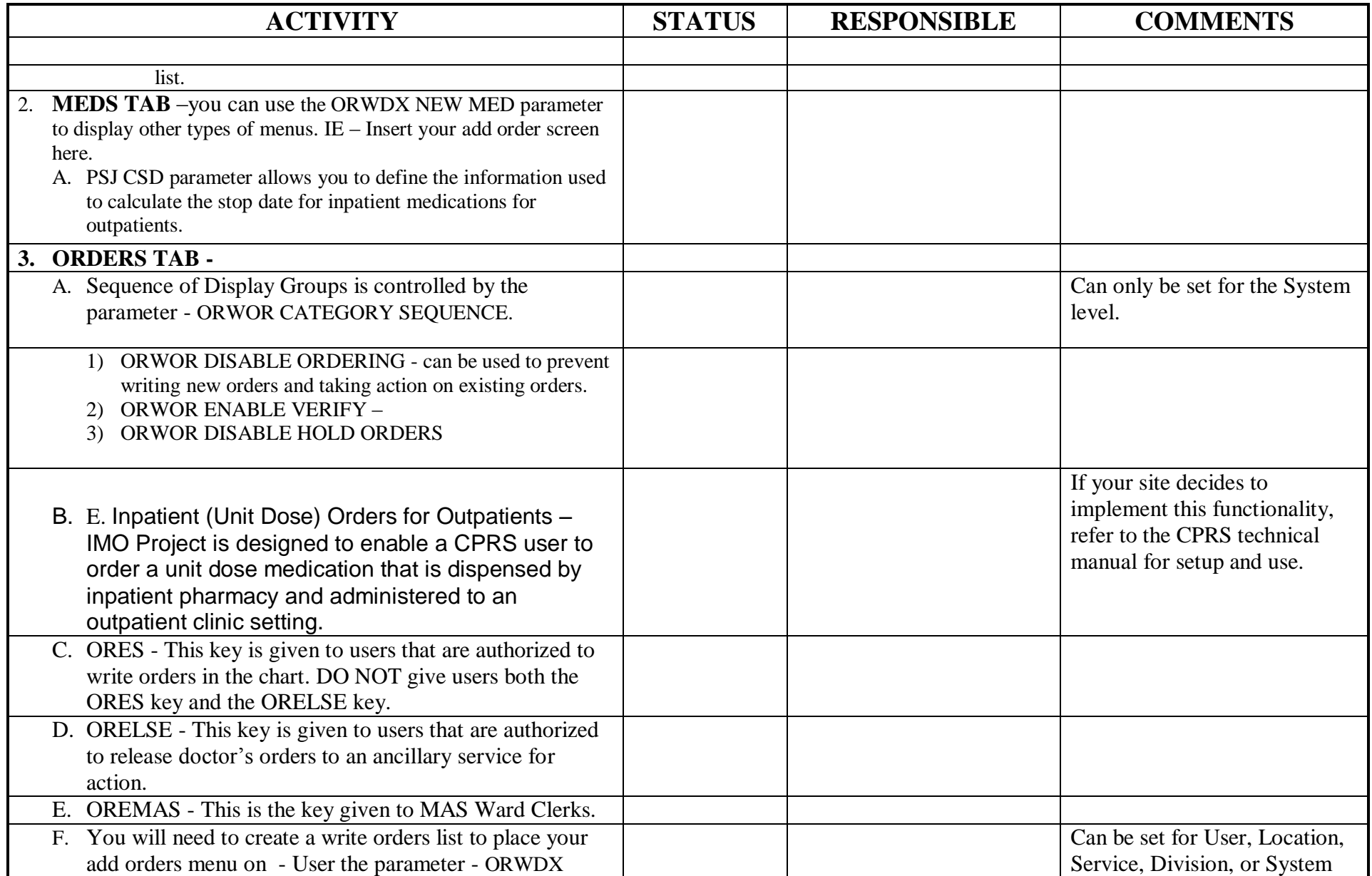

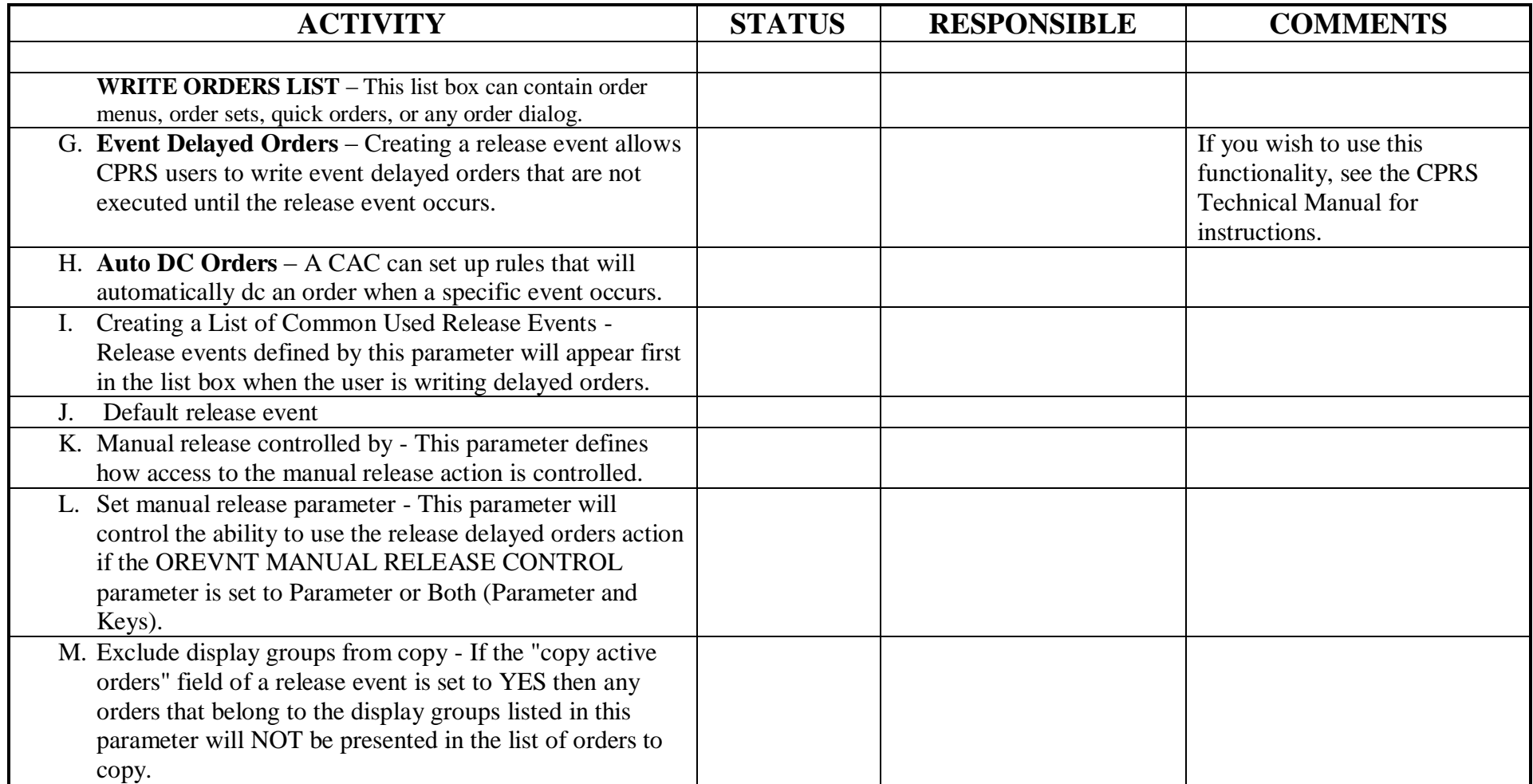